## **Visualización de las inscripciones de la temporada anterior en el módulo de ventas**

En el módulo de ventas, después de añadir un contacto al carrito, ahora existe un indicador adicional que muestra si el contacto se había inscrito anteriormente. La ayuda contextual mostrará el nombre del producto de la inscripción anterior.

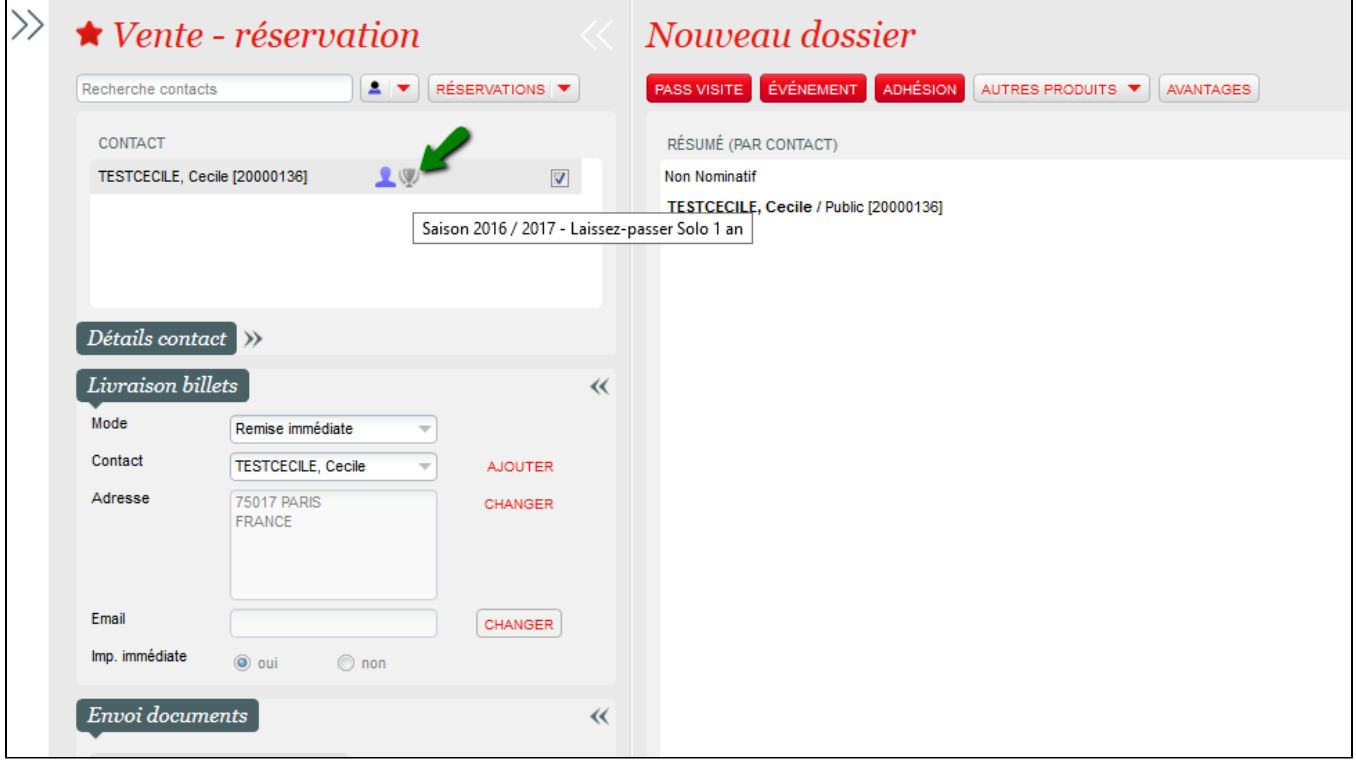